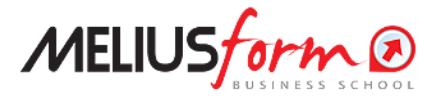

Corsi di Specializzazione

# **MASTER CLASS POWER BI**

Come utilizzare il più usato tool di Business Intelligence per l'analisi dei dati, partendo da zero e arrivando ad un uso molto avanzato anche della versione web service

# **In Live Streaming dal 25/10/2024**

# **LIVE STREAMING - Programma Dettagliato delle Lezioni**

#### **POWER BI DESKTOP BASIC**

**Come utilizzare il più usato tool automatizzato di Business Intelligence per l'analisi dei dati**

#### Lezione 1 , Venerdì 25/10/2024 (pomeriggio)

Power BI Desktop Basic (Parte I)

- Business Intelligence e Power BI
- **Definizione del data model**
	- Caricamento delle tabelle
	- Relazioni fra tabelle
	- Tabella di calendario
	- Tabella misure Dax
	- Aggiornamenti

#### Lezione 2 , Venerdì 08/11/2024 (pomeriggio)

Power BI Desktop Basic (Parte II) **Basi del Dax**

- Operatori
- Misure implicite ed esplicite
- **Funzioni COUNT, COUNTROWS e DISTINCTCOUNT**
- Funzioni SUM, AVERAGE, MIN e MAX
- **Funzioni SUMX e RELATED**
- **Funzione CALCULATE**

#### **La progettazione della dashboard**

- Slicers
- **Import Immagini**
- Mappa
- Grafico ad anello
- Grafico a torta
- Grafico lineare
- **Drilltrough**
- ToolTip

#### **POWER BI DESKTOP INTERMEDIO**

**Come utilizzare in modo efficiente ed evoluto il più usato tool automatizzato di Business Intelligence per l'analisi dei dati**

#### Lezione 3 , Venerdì 15/11/2024 (pomeriggio)

- EVALUATION CONTEXT
	- Filter context
		- Righe e colonne in una visual
		- Slicers e Filtri in un Report
		- Calculate () function
		- On screen visual filter
		- Row context
- Colonne calcolate
- Filter () function
- X-Function

# Lezione 4 , Venerdì 22/11/2024 (pomeriggio)

LA TIME INTELLIGENCE

- Funzioni DATESYTD, DATESQTD, DATESMTD, DATEADD
- **Funzione SAMEPERIODLASTYEAR**
- **Funzione PARALLELPERIOD**
- **Funzione DATESINPERIOD**
- **Funzione PREVIOUSMONTH**
- **Funzione DATESBETWEEN**
- **Funzione DATADIFF**

#### Lezione 5 , Venerdì 29/11/2024 (pomeriggio)

TABLE FUNCTIONS

- Funzione SUMMARIZE
- **Funzione FILTER**
- Funzioni ALL e ALL SELECTED
- Funzione VALUES
- **Funzioni SELECTCOLUMNS e IN**
- **Funzione CALCULATETABLE**

#### Lezione 6 , Venerdì 13/12/2024 (pomeriggio)

TARGETING, KPI E PERFORMANCE ANALYSIS

- KPI
- Il misuratore
- Analisi cluster
- Analisi di Pareto
- Tendenza, Previsione e anomalie
- Albero di scomposizione (Root Cause Analysis)
- Fattori di influenza chiave
- Analisi di scenario

## **POWER BI DESKTOP AVANZATO**

**Utilizzo del tool Power BI Service Pro per l'analisi dei dati in versione web**

#### Lezione 7 , Venerdì 10/01/2025 (pomeriggio)

PBI SERVICE PRO (Parte 1)

- **Pubblica in PBI Service**
- PBI Service, Microsoft 365 app e Power Platform
- Interfaccia, workspace e gestione accessi

#### Lezione 8 , Venerdì 17/01/2025 (pomeriggio)

PBI SERVICE PRO (Parte 2)

- **Impostazioni tenant**
- Data flow e Data set
- Gateway

## Lezione 9 , Venerdì 24/01/2025 (pomeriggio)

PBI SERVICE PRO (Parte 3)

- Connessioni dati
	- OneDrive business
	- Access
	- SQL e Oracle
- Excel
- Csv
- Web
- Creazioni e gestione App
- Aggiornamenti pianificati

# Lezione 10 , Venerdì 31/01/2025 (pomeriggio)

PBI SERVICE PRO (Parte 4)

- Livelli di sicurezza su PBI desktop e PBI service (RLS)
- Reporting
	- Generazione e condivisione QR code
	- Codice di incorporamento
	- Creazione sito di Sharepoint e pubblicazione
	- Esportare in power point
- Cenni di PBI Service Premium per utente
	- **Funzione DATESINPERIOD**

Per esigenze di natura organizzativa e didattica, la Scuola si riserva la facoltà di rinviare, di modificare, così come di spostare le date delle lezioni rispetto al calendario inizialmente prestabilito. Inoltre, si riserva il diritto di modificare in ogni momento i contenuti, dei programmi ed il corpo docente al fine di perseguire miglioramenti didattici in linea con i cambiamenti di mercato e le subentrate esigenze organizzative.